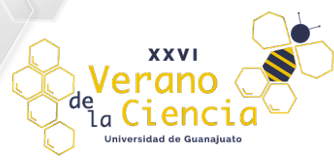

Volumen 10 XXVI Verano de la Ciencia ISSN 2395-9797 www.jovenesenlaciencia.ugto.mx

# **Evaluación del comportamiento asociado a trastornos mentales empleando Ethovision XT en roedores**

Rodríguez-Colmenero Mariana<sup>1</sup>, Paredes-Girón Alma Araceli<sup>1</sup>, García-Ruiz, Melissa<sup>1</sup>, García-Miranda Lendy Yustin<sup>3</sup>, Hernández-Monzón Javier Iván<sup>1</sup>, Contreras-Vázquez Miriam Guadalupe<sup>1</sup>, Juárez-Cortes-Esther<sup>2</sup> y Negrete-Díaz José Vicente<sup>1,2</sup>. jv.negrete@ugto.mx

<sup>1</sup>Programa de Licenciatura en Psicología Clínica, División de Ciencias de la Salud e Ingenierías, Campus Celaya-Salvatierra, Universidad de Guanajuato, México.

2 Programa de Licenciatura en Fisioterapia, División de Ciencias de la Salud e Ingenierías, Campus Celaya-Salvatierra, Universidad de Guanajuato, México.

<sup>3</sup>Programa de Licenciatura en Biología Experimental, División de Ciencias Naturales y Exactas, Campus Guanajuato, Universidad de Guanajuato, México.

# Resumen

Nuestro grupo está interesado en el estudio de las enfermedades mentales y sus manifestaciones a través del comportamiento, para ello utilizamos modelos animales. En el presente trabajo, alumnos participantes del XXVI Verano de la Ciencia de la Universidad de Guanajuato, realizaron una serie de pruebas clásicas empleadas para identificar conductas alteradas presentes en varios trastornos mentales. Se evaluaron ratones y hamsters adultos jóvenes en varias áreas: afectividad, procesamiento sensorial y, aprendizaje y memoria. Se diseñaron, construyeron y adaptaron varios aparatos y ambientes descritos en la literatura, se generaron por una parte simulaciones empleando objetos inanimados, a fin de minimizar el empleo de organismos y poder trabajar vía remota sin acceso a las instalaciones por las limitaciones de la pandemia por COVID-19, y que facilitó la configuración y análisis de las pruebas software comercial Ethovision XT, un referente internacional en la evaluación del comportamiento de organismos<br>empleando videotracking y análisis de imagen digital en video. Las pruebas que se implementaron fueron: laberin en para la presenca de la provincia de la provincia de la provincia de la ansiedad; respuesta de sobresalto (acoustic<br>Startle reflex), para el estudio de la inhibición por prepulso acústico; pruebas de nado forzado (forced startle reflex), para el estudio de la inhibición por prepulso acústico; pruebas de nado forzado (forced swim test) y de<br>suspensión de la cola (tail suspension) para el estudio de la depresión, así como en el laberinto cir (Barnes Maze) para el estudio del aprendizaje y la memoria espacial. Los resultados son congruentes con los reportados en la literatura, mostrando que tanto los aparatos, dispositivos y ambientes diseñados son totalmente funcionales.

Palabras clave: ansiedad, depresión, procesamiento sensorial, memoria, Ethovision

# Antecedentes

#### El modelo animal

Un modelo animal consiste en la presencia, inducida o espontánea, de una condición humana en un organismo filogenéticamente inferior. Para que se considere un buen modelo de una enfermedad mental debe satisfacer varios criterios (1): 1) igualdad de condiciones, aquello que genera la patología en el animal está presente en los pacientes, 2)<br>aparición en el animal de comportamientos característicos en la enfermedad, 3) que existan una seri neurobiológicos subyacentes comunes y 4) que se observe en el animal una remisión de las alteraciones a consecuencia de una respuesta favorable al tratamiento farmacológico, tal como ocurre en humanos. Decenas de modelos animales han resultado de suma utilidad en la investigación de diversos padecimientos humanos, permitiendo crear condiciones y aplicar tratamientos que no es posibles realizar en humanos (2).

#### Laberinto en cruz de brazos elevados

En los primeros experimentos que se realizaron con esta prueba se investigó el efecto ansiolítico de fármacos como el diazepam (3), desde entonces esta prueba ha sido ampliamente utilizada para investigar en roedores la respuesta de ansiedad (4), la cual normalmente se adapta al evento estresante y puede durar poco tiempo, pero si la respuesta se mantiene por períodos prolongados o si se produce de manera repetitiva, puede producir efectos negativos con<br>posibles consecuencias patológicas (5), como el caso del síndrome de estrés postraumático en roedores (6); o incl para estudiar la relación entre la dieta y la reducción de la ansiedad, entre otras.

#### Pruebas para el estudio de la depresión

El desarrollo de antidepresivos es de suma importancia las pruebas conductuales en roedores una de las pruebas más utilizadas para los antidepresivos son la prueba de natación forzada y la prueba de la suspensión de la cola. Tienen validez predictiva y detección rápida y muy económica de sustancia con actividad potencial antidepresiva. Las pruebas

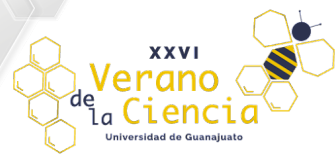

de desesperanza conductual y suspensión de la cola se basan en el mismo principio: medición de la duración de la inmovilidad cuando los roedores están expuestos a una situación ineludible (7).

### Nado Forzado

Porsolt y colaboradores presentaron en 1977 una técnica conocida con el nombre de "prueba de nado forzado" (PNF), que consistía en someter a una rata a una situación en la que el escape era imposible, como un posible modelo animal que fuese sensible a tratamientos antidepresivos y que se asemejase a la depresión humana. De esta manera, Porsolt realizó un considerable número de experimentos evaluando el efecto antidepresivo de diversos fármacos (8-12). Esta prueba es ampliamente utilizada en investigación; por un lado, se exponen los animales a estrés, que influye en la vulnerabilidad a desarrollar depresión y la depresión suele implicar una falta de capacidad para manejarlo; en segundo lugar, se ha evidenciado que el tratamiento farmacológico con antidepresivos antes de la prueba reduce la inmovilidad en la prueba. Así, se utiliza como ensayo de selección de nuevos compuestos con propiedades antidepresivas potenciales. Además, se ha demostrado que la prueba de natación forzada comparte algunos de los factores que están influenciados o alterados por la depresión en los seres humanos, como cambios en el consumo de alimentos, anomalías del sueño y anhedonia inducida por la abstinencia de fármacos. Esta es también la razón por la que esta prueba se utiliza a veces para evaluar el comportamiento depresivo en ratones mutantes, con aumento o disminución de la inmovilidad basal (13).

### Suspensión de la cola

La prueba se basa en que los animales son sometidos a estrés ineludible a corto plazo al ser suspendidos por su cola, hasta que presentan periodos de inmovilidad, funciona de manera semejante a la de nado forzado. Esta prueba la propuso Steru et al., en 1985 (14), para la detección de compuestos con potencial efecto antidepresivo, que se refleja en la reducción de la frecuencia y tiempo de tales periodos de inmovilidad, desde entonces ha sido una de las más ni las paredes donde se le colocara (15). Recientemente (16) se ha señalado que es muy importante la validación de los modelos animales en la investigación neuropsiquiátrica, en su estudio presentan un metaanálisis de los efectos antidepresivos en la prueba de la suspensión de la cola del ratón, examinaron los efectos de la imipramina y la fluoxetina con ayuda de esta prueba y se llegó a la conclusión de que los antidepresivos disminuyen el tiempo de inmovilidad.

En otro estudio se realizó la comparación de fármacos como nifedipina, propranolol, indometacina, prednisona y fluoxetina sobre la actividad motora de ratas Sprague-Dawley, concluyeron que al administrar propranolol, nifedipina y prednisona se muestra un efecto antidepresivo similar, pero con menor intensidad a que con la administración de fluoxetina, y el único fármaco que no modificó significativamente la actividad motora de las ratas fue la Indometacina (17).

#### Respuesta de sobresalto acústico

El organismo responde comportalmente con enorme rapidez ante un estímulo repentino, presentando el reflejo de sobresalto, que ayuda a proteger al cuerpo de un ataque y prepararlo para una acción de ataque o huida. Ante estímulos sonoros se genera la respuesta de sobresalto acústico (RSA), con tiempo de respuesta de 3-8 ms (18), durante el cual se presenta contracción de músculos faciales y esqueléticos. Se utiliza para evaluar la integridad del sistema nervioso central, en fenómenos de aprendizaje como la habituación, la sensibilización, el condicionamiento clásico, así como en procesos afectivos como el miedo y la ansiedad, y sensoriales como la activación sensoriomotora (19).

Una aplicación de esta respuesta de sobresalto ocurre en el estudio de la inhibición por prepulso (PPI por sus siglas en<br>inglés), donde un estímulo intenso elicita una RSA intensa, luego en otro momento se aplican dos de e separados por milisegundos, pero el primero es de menor intensidad, de modo que ahora la RSA es de menor intensidad que la primera. La PPI es de especial interés por su relación con la activación sensoriomotora, la cual se encuentra disminuida en pacientes con trastornos psiquiátricos como esquizofrenia, y también en roedores con lesiones que<br>simulan trastornos psiquiátricos (20).

Existes estrategias para medir el sobresalto en roedores, mediante videos de alta velocidad, con placas de arranque piezoeléctricas, o extrapolaciones matemáticas usando fuerza en altura (21); además, con software especializado como<br>VideoFreeze (19).

#### Laberinto de Barnes

El estrés puede causar afectaciones sobre la memoria, esto ha sido claramente evidenciado en estudios con roedores empleando pruebas como el laberinto circular de Barnes (22, 23). Esta prueba fue desarrollada por Carol Barnes para el estudio de la memoria espacial en ratas (24) y en ratones (25) y se usa ampliamente para medir la capacidad de<br>navegación espacial en respuesta a estímulos levemente aversivos (26), es similar al laberinto de agua de Mo igualmente evalúa una tarea dependiente del hipocampo, los animales aprenden la relación entre las señales externas en el entorno y una ubicación de escape fija.

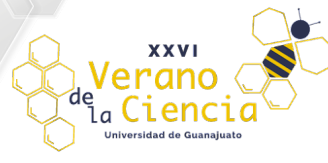

El presente estudio no es comparativo, pretende montar las diferentes técnicas y consideramos suficiente el ser análisis automatizado y 3) obtener las mediciones y evaluaciones de las variables de interés, lo cual será de enorme valor para otros estudios. Así, el trabajo de los participantes fue poner a punto estas tareas, desde la búsqueda de literatura, elección de las técnicas y procedimientos más adecuados y adaptarlos considerando las circunstancias del trabajo en línea, al mismo tiempo que se entrenaron en el uso del software Ethovision XT. Por su parte los docentes realizaron las pruebas y facilitaron el material videograbado, seguidamente los estudiantes los procesaron, analizaron y generaron un informe con gráficos, tablas e interpretación de los resultados, mismos que se resumen en el presente trabajo.

# Material y Métodos

## Organismos

Se emplearon ratones árabes (n=4) y hamsters (n=3) obtenidos de una veterinaria local, machos adultos jóvenes, se conservaron en el bioterio del campus en condiciones estándar de laboratorio, con libre acceso a agua y alimento, ciclo luz oscuridad 12/12. Se trasladaron al menos dos horas antes de cada evaluación, y cuando fue necesario, permanecieron en un espacio reservado dentro del laboratorio para reducir estrés por traslado y cambio de ambiente. En algunas pruebas se empleó una cantidad menor a fin de minimizar el uso de organismos para la puesta a punto de estas tareas, a fin de minimizar el impacto de la manipulación sobre los organismos. Los procedimientos comportamentales se hayan descritos en el proyecto aprobado por el Comité de Bioética de la Universidad de Guanajuato, CIBIUG-P23-2019.

### Software

La necesidad de reducir el error humano de la simple observación, el aumentar la precisión de las mediciones, así como la reproducibilidad de las mismas, hace necesario el empleo de herramientas que incrementen la eficiencia en la evaluación del comportamiento en ambientes de investigación experimental con organismos. Para ello, entre otras herramientas, empleamos el software Ethovision XT (Noldus Information Technology, the Netherlands), el cual estuvo a disposición de los participantes en el XXVI Verano de la Ciencia, al cual accedieron vía remota desde su computadora mediante la licencia gratuita del software TeamViewer (TeamViewer Germany GmbH) a la computadora central que contenía la licencia. La conducta en las diferentes tareas fue videograbada con un sistema de video continuo en el<br>espectro visible e infrarrojo (Dahua Technology), según se indique. Antes de su análisis los videos fueron con el programa HD Movie Maker-Pro de Microsoft, a fin de hacerlos compatibles con Ethovision y en la forma que se requiere para su análisis.

#### Laberinto en cruz de brazos elevados

Nuestro laberinto se construyó conforme a un diseño estándar que consiste en una base de estructura de metal en forma de cruz, a cada lado se le denomina brazo (cuatro brazos). La estructura consta de una elevación a una altura de cerrados (BC) de acrílico opaco (calibre 6 mm), con paredes de 50 x 40 cm (4). En la figura 1 se muestran las condiciones para la prueba.

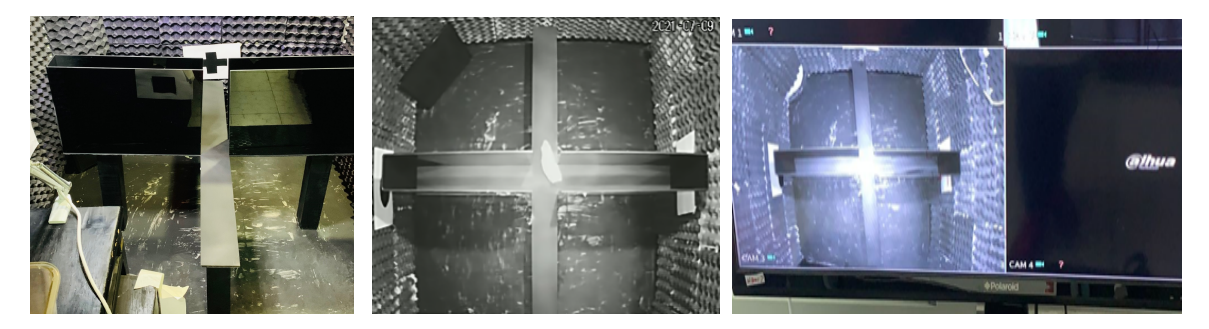

Fig. 1. La arena se colocó dentro de un cuarto sonoamortiguado, con luz, temperatura y humedad controladas, se introdujo el roedor iniciando en el centro y se videograbó en el sistema Dahua para su posterior análisis.

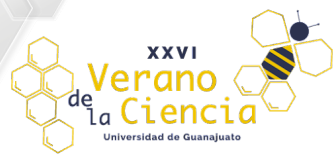

Cada roedor se colocó durante cinco minutos en la arena, luego de lo cual se limpió con una solución de alcohol al 70% para además reducir rastros de deshechos, una vez seca la arena, se procedió a colocar al siguiente roedor. Los videos fueron convertidos a JPGE, recortados a 5 minutos, empleando HD Movie Maker-Pro. Se establecieron los parámetros del experimento en el programa eligiendo, en breve: usar una plantilla preconfigurada, análisis a partir de videograbación, elección de la especie (ratón), elección de la arena (Elevated plus maze), zonas a analizar de la arena (closed, open arms, head dip zone), contraste (organismos más oscuro o más brillante) y tasa de muestreo. Enseguida, se revisa que la plantilla generada se ajuste exactamente a la arena, de no ser así se hacen las modificaciones necesarias desplazando líneas, recuadros, etc., así como su dimensión. Se establece la longitud de la arena a fin de tener valores en unidades reales y finalmente se valida (Fig. 2, A). Posteriormente se revisa el diagrama de flujo del protocolo del experimento que se genera, donde pueden hacerse ajustes como tiempo de detección del roedor desde que se coloca<br>en la arena, tiempo de duración del seguimiento o condición para terminar el seguimiento (Fig. 2, B). Posterio lleva a cabo la detección del sujeto y enseguida se graba el ensayo, para iniciar el seguimiento (tracking). Los resultados pueden visualizarse una vez que termina este proceso, en los apartados correspondientes, pudiendo generarse tablas de valores, gráficos estadísticos, mapas de calor que señalan la posición preferente del animal en base a un código de color donde el rojo indica mayor permanencia y el azul menor, así como el trazado del recorrido. Los detalles descritos aquí aplican para el resto de las pruebas, con algunas pocas variantes, por lo que se obviarán.

| А | B                                                                                                    |                                                                                                    |
|---|----------------------------------------------------------------------------------------------------|----------------------------------------------------------------------------------------------------|
|   | <b>S</b> Experiment Settings<br>Open arm 7<br>Manual Scoring Settin<br>ead Dip 1<br><b>Da</b> Arena Settings (1)<br>Arena Settings 1<br><b>E</b> Trial Control Settings (<br>losed arms<br><b>Ex</b> Detection Settings (1)<br>losed arm-<br>Closed arm 2<br><b>ILi</b> Trial List | <b>Rock Sept</b><br><b><i><u>Min End</u></i></b><br>$\sim$<br>Action<br><b>Action</b><br><b>Dark stop by</b><br><b>Start track</b><br><b>AMERICAN</b><br>Stop track<br>Time<br>Current<br>After a time of<br>$\circ$<br>۰<br>×<br>u<br>Suration.<br>3.0 mint |
|   | Acquisition                                                                                                    | 2.00 <sub>1</sub><br>When                                                                                                    |
|   | Acquisition (0 acquire<br>Track Editor<br>tead dip zone<br>Manual Scoring<br>Open army?<br><b>Da Track Smoothing Profile:</b>                                                                                                    | center-point is<br>in Jewns<br><b>Senap</b><br><b>III</b> Setegal                                                                                                    |
|   | Head Dig<br>Open arms<br><b>D</b> Analysis                                                                                                    |                                                                                                    |
|   | <b>BB</b> Data Profiles (2)<br>La Analysis Profiles (3)                                                                                                    |                                                                                                    |

Fig. 2. Ambiente de Ethovision para configurar arena y condiciones del experimento.

# Nado forzado

Se empleó un cilindro de vidrio de 30 cm de alto y 15 cm de ancho, que se llenó con agua purificada hasta 20 cm, la temperatura del agua era de 24°C al momento de iniciar la prueba, la cual se realizó en un ambiente insonorizado (40 dB). Se introdujo gentilmente el ratón en el cilindro y se soltó suavemente en cuanto se introdujo en el agua, donde el organismo nada sin poder escapar y eventualmente deja de hacerlo. Se mantuvo allí durante 15 minutos, que fueron videograbados para su posterior análisis. Terminada la prueba igualmente se retiró al roedor con cuidado y se colocó<br>en una mantilla caliente, se secó durante al menos 5 minutos y se colocó en una caja por 10 minutos más, térmica para favorecer la recuperación de la temperatura normal y luego se devolvió a la caja hogar. El cilindro se lavó y el procedimiento se repitió con un segundo ratón. Se hicieron anotaciones generales en la bitácora acerca de su actividad motora, en concreto si presentaban inmovilidad.

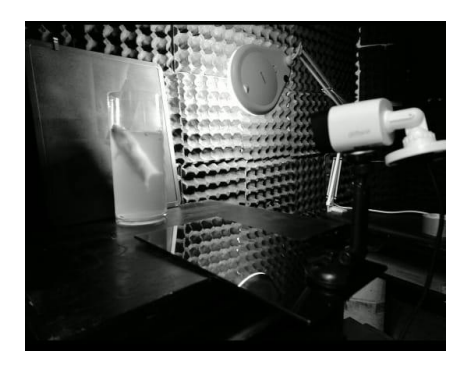

Fig. 3. Cilindro para la prueba de nado forzado.

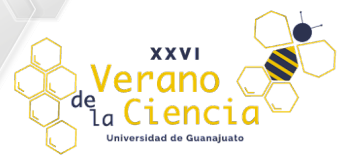

# Suspensión de la cola

Se diseño un simulador, elaborando un ratón de juguete, con el que se imitaron las respuestas esperadas de nado y de inmovilidad. Se suspendido mediante un hilo negro muy delgado sobre un fondo también oscuro de 30 cm x 55 cm, fijo un celular para evitar movimientos de la cámara y se tiró lateralmente del hilo evitando movimientos pendulares amplios, tal como ocurre con el movimiento de un roedor suspendido de la cola. Los videos fueron procesados para su posterior análisis con Ethovision vía remota. Posteriormente se realizó la prueba con roedores, se utilizó el mismo compartimento modular fabricado de acrílico negro, usado en la prueba de nado forzado, ahora con medidas de 33 cm de altura, 20 cm de fondo y 40 cm de ancho, se le adaptó una varilla movible de madera en la parte superior, sobre la que se colocaron cintas adhesivas de papel separadas 15 cm. Como en el resto de las pruebas, los roedores se llevan a laboratorio al menos 2 horas antes de realizar la evaluación, se les coloca un trozo de cinta adhesiva de papel de 1.5 cm de ancho en el extremo final de la cola, asegurando que no haya deslizamientos, en seguida el otro extremo de la cinta se adhiere al que se encuentra en la varilla de suspensión y se dejan allí por 5 minutos, mientras son videograbados todo el tiempo. Los ratones muy jóvenes pueden erguirse e intentar escapar, si ello ocurre, con un objeto suave y con movimientos lentos se devuelven a la posición original cabeza abajo.

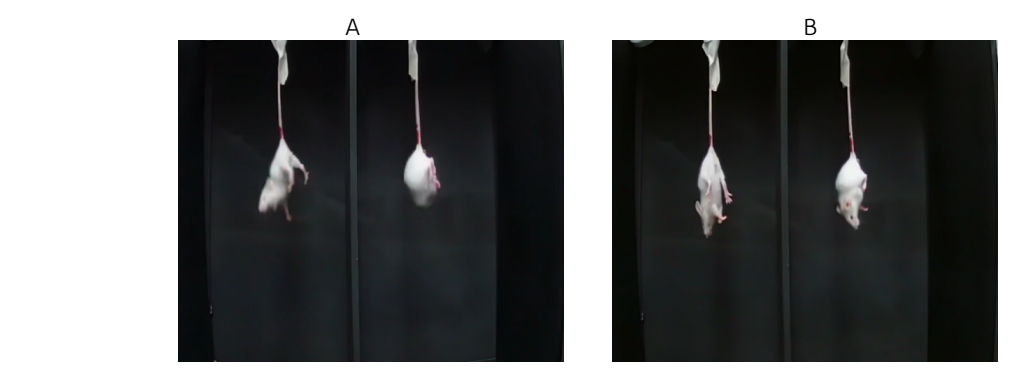

Fig. 4. Configuración del aparato de prueba, en A puede apreciarse la posición de los roedores en movimiento y en B durante un periodo de inmovilidad.

## Respuesta de sobresalto

Se realizó una simulación con un trozo de carbón, el cual contrastaba en color con el fondo blanco. Para ello se realizaron dos "controles" y dos "tratamientos", estos últimos se realizaron tomando con un hilo el objeto y moviéndolo en un solo tirón, simulando la respuesta de sobresalto, los "controles" permanecieron inmóviles. Posteriormente se realizaron pruebas en el laboratorio, para ello se diseñó y construyó la cámara de sobresalto y el ambiente de prueba. Consistió en un frasco de cristal de 10 cm de largo y 7 cm de diámetro, con tapa y plataforma de color negro donde se colocó al roedor. Se realizaron 3 pruebas, cada una de una sesión de habituación con ruido blanco de 40-45dB con duración de 3-5min, posteriormente se realizó un descanso de 1 minuto, después se realizaron las sesiones de estímulos de 60dB con intervalos de 10 segundos entre cada uno.

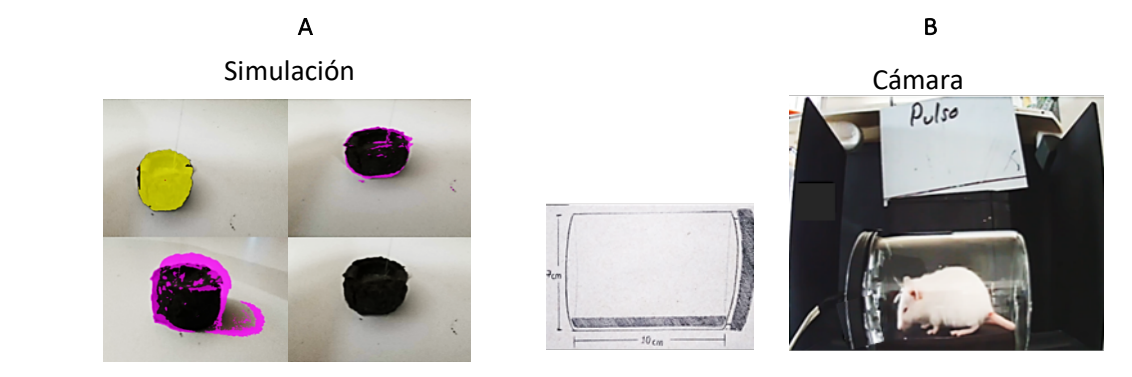

Figura 5. Objeto inanimado (A) para crear la simulación y cámara de sobresalto (B).

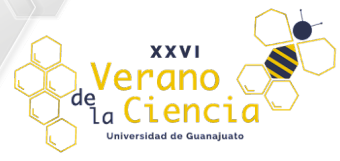

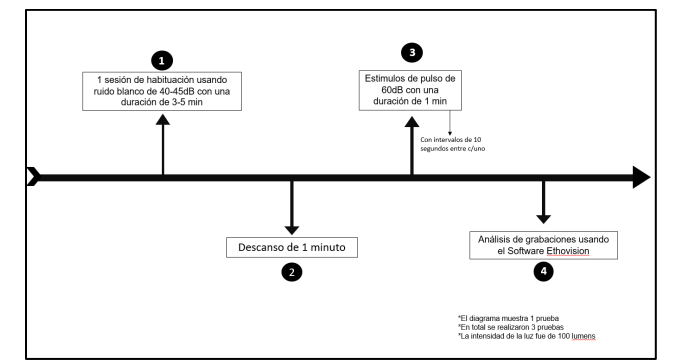

Figura 6. Metodología empleada para la realización de la prueba de reflejo de sobresalto en roedores.

Las sesiones fueron grabadas en una vista lateral (Fig. 5 B) y convertidas a un formato mp4 mediante HD Movie Maker-<br>Pro. Posteriormente los vídeos fueron divididos y recortados en cada una de estas sesiones con una duraci segundos, buscando eventos de sobresalto y periodos sin movimiento del roedor, así como recortes en imagen para poder observar sólo el compartimento de contención y una mínima parte del fondo de madera negra, esto con la finalidad de evitar brillos que pudieran interferir con el reconocimiento del sujeto en el software. Se analizaron estos últimos mediante el software Ethovision, donde se evaluó la respuesta de sobresalto, utilizando el análisis de actividad mediante pixeles que se mostraban en color morado en un nivel 20 y generando gráficos de distancia recorrida, velocidad y aceleración, comparando valores control y de estímulo.

#### Laberinto de Barnes

De manera similar a las demás pruebas, se diseñó un simulador, que consistió en un dibujo de la arena circular con 20<br>hoyos, uno representaba la caja escape. Con un roedor de juguete, tirado de un hilo muy delgado, se imit desplazamientos del ratón a lo largo de la arena, visitando varios hoyos antes de que terminar y quedarse definitivamente en la caja meta, donde terminaba la prueba. Se videograbó y se procesó el material como si se tratara del video de un organismo vivo. Como para todos los casos, esta simulación permitió aprender el manejo del software se configurar el experimento hasta obtener resultados, evitando manipulaciones innecesarias de los organismos<br>fines educativos. Posteriormente, en base a la revisión de la literatura, en el laboratorio los docentes fabrica de 20 hoyos, con acrílico de calibre 9 mm, pintada de color negro, diámetro de 120 cm, cada agujero con diámetro de 7<br>mm, con centro a 10 cm del borde y distribuidos de manera equidistante. Debajo de uno de los agujeros (c para esta prueba) se colocó una caja escape/meta, de 10 cm x 20 cm x 8 cm de alto. Se realizó la evaluación de 4 ratones colocando la arena dentro de un cuarto sonoamortiguado, con luz controlada y registro de temperatura y humedad, y con 4 pistas espaciales en los diferentes puntos cardinales.

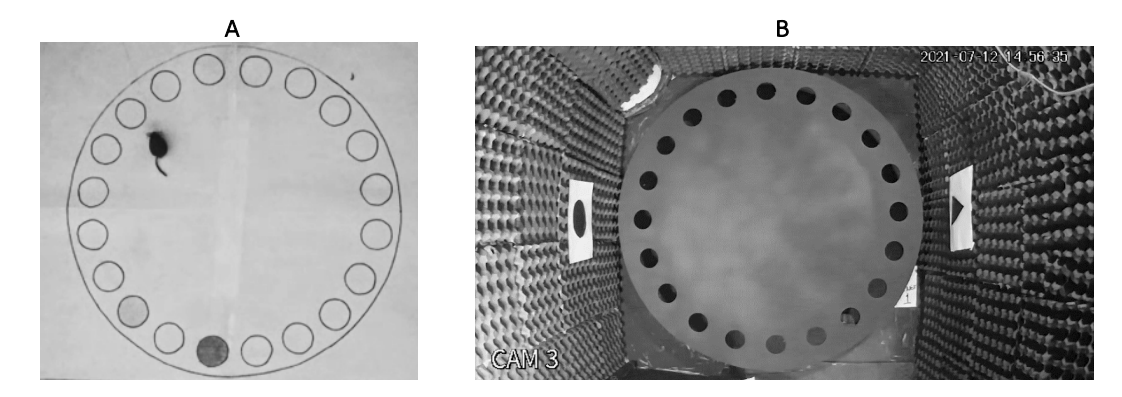

Fig.7. En A se muestra la simulación y en B la arena y configuración del sitio de prueba reales, el primero permite hacer tantas pruebas como sean necesarias sin utilizar organismos, con propósitos de aprendizaje.

La prueba iniciaba colocando al roedor en una caja de transición, dentro del cuarto de prueba, durante 30 s, seguidamente los ratones eran colocados en el centro de la arena, cubiertos con un recipiente opaco durante 30 s, luego de lo cual se retiraba el recipiente y de permitía que exploraran durante 4 minutos. La prueba terminada cuando los ratones llegaban a la caja escape o bien al concluir el tiempo, si esto ocurría, se colocaban durante 1 minuto en la caja meta antes de retirarlos. Se realizó sólo un ensayo por ratón, al terminar regresaban a su caja hogar y la arena era

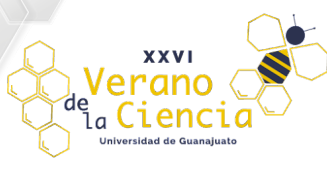

limpiada con alcohol al 70% para además reducir rastros del roedor previo. Se videograbó con el sistema Dahua, los videos fueron procesados para su posterior análisis con Ethovision XT, para obtener principalmente la distancia recorrida, la velocidad y número de errores.

# Resultados

Laberinto en cruz de brazos elevados

Se logró fabricar un aparato totalmente funcional para esta prueba, además de ser capaces de configurar un experimento en el programa comercial Ethovision XT, que arrojó resultados que son congruentes con los reportados en la literatura, en concreto, los animales tienden de manera natural a pasar más tiempo en los brazos cerrados, así como a realizar en ellos un mayor número de visitas. Estos resultados fueron además predichos en los ensayos con el simulador, luego de su análisis con el mismo software.

1) Aparato para esta prueba, según las especificaciones mencionadas antes.

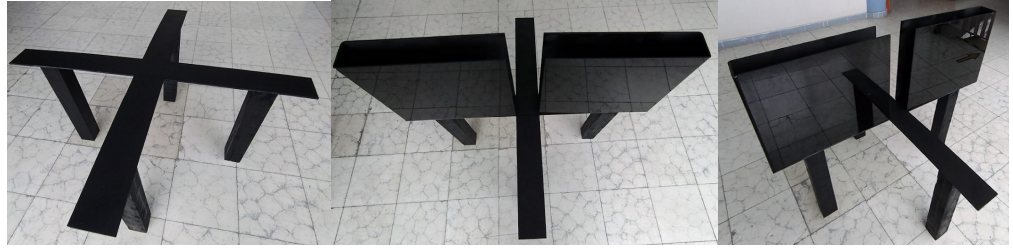

Fig. 8. Aparato o arena para la prueba laberinto en cruz de brazos elevados.

2) Se logró generar tablas de resultados, así como gráficos, con las variables de interés, como es el caso del número de entradas a cada brazo y su duración.

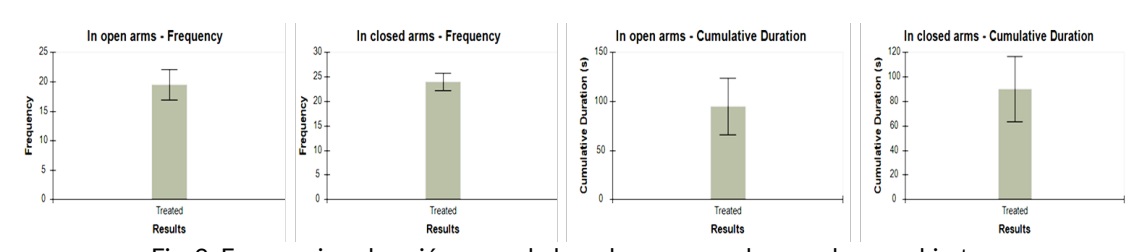

Fig. 9. Frecuencia y duración acumulada en brazos cerrados y en brazos abiertos.

B

A

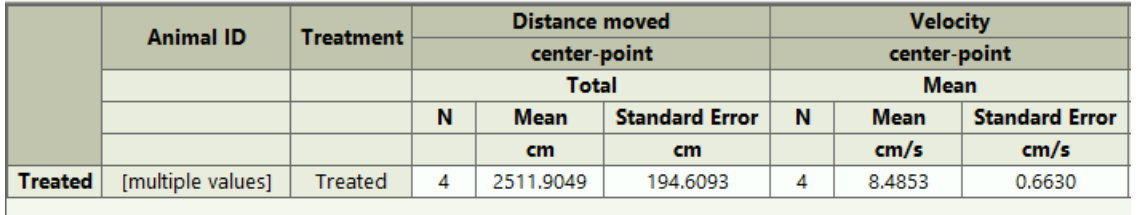

Fig.10. Distancia y velocidad promedio de cuatro ratones durante 5 minutos en la arena.

3) Se obtuvieron el trazo de la trayectoria del animal (tracking) y los mapas de calor mostrando la exploración y permanencia en las diferentes zonas de la arena durante toda la prueba.

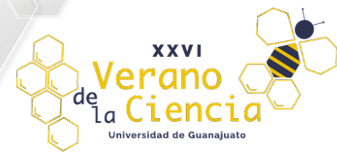

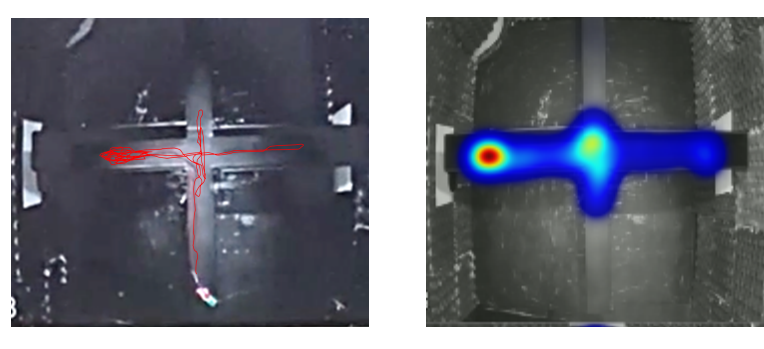

Fig. 11. Tracking y mapa de calor del roedor durante toda la prueba.

## Nado forzado

De manera semejante a la prueba anterior, los resultados fueron predichos en los ensayos con el simulador, luego de su análisis con Ethovision. Posteriormente, se logró diseñar un ambiente adecuado para esta prueba, y también fuimos<br>capaces de configurar el protocolo del experimento en el programa Ethovision XT, que arrojó resultados si reportados. Así, los animales luego de un periodo largo de nado vigorozo, empezaron a presentar periodos de menor

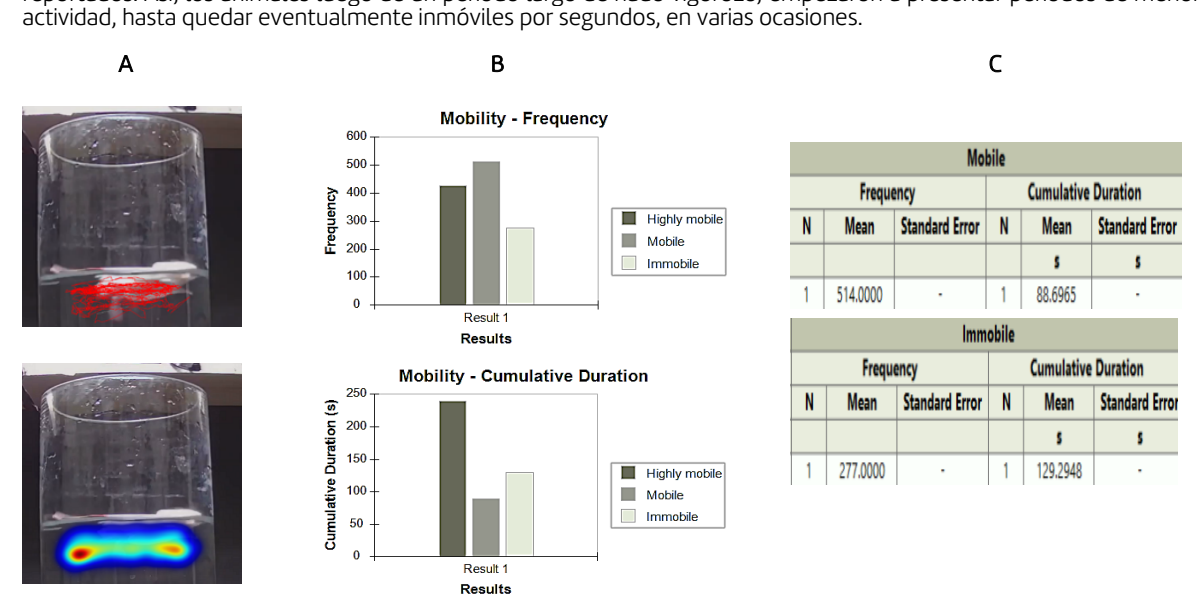

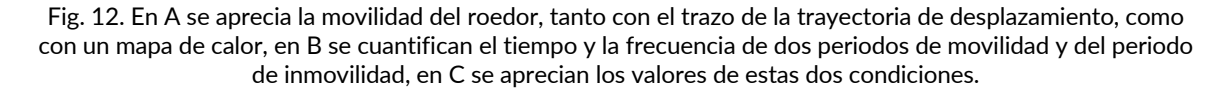

#### Suspensión de la cola

En la prueba de suspensión de la cola, también los resultados fueron predichos en los ensayos con el simulador (Fig. 13 A) luego de su análisis con Ethovision. También se lograron implementar las condiciones para esta prueba para su realización en el laboratorio con roedores, y nuevamente logramos configurar el protocolo del experimento en el programa Ethovision XT, obteniendo resultados similares a los reportados. De manera semejante a la prueba de nado forzado, los animales luego de un periodo prolongado de intentos por escapar, empezaron a presentar periodos de menor actividad, hasta quedar totalmente inmóviles por segundos.

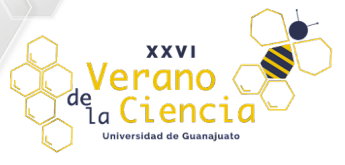

A Simulación

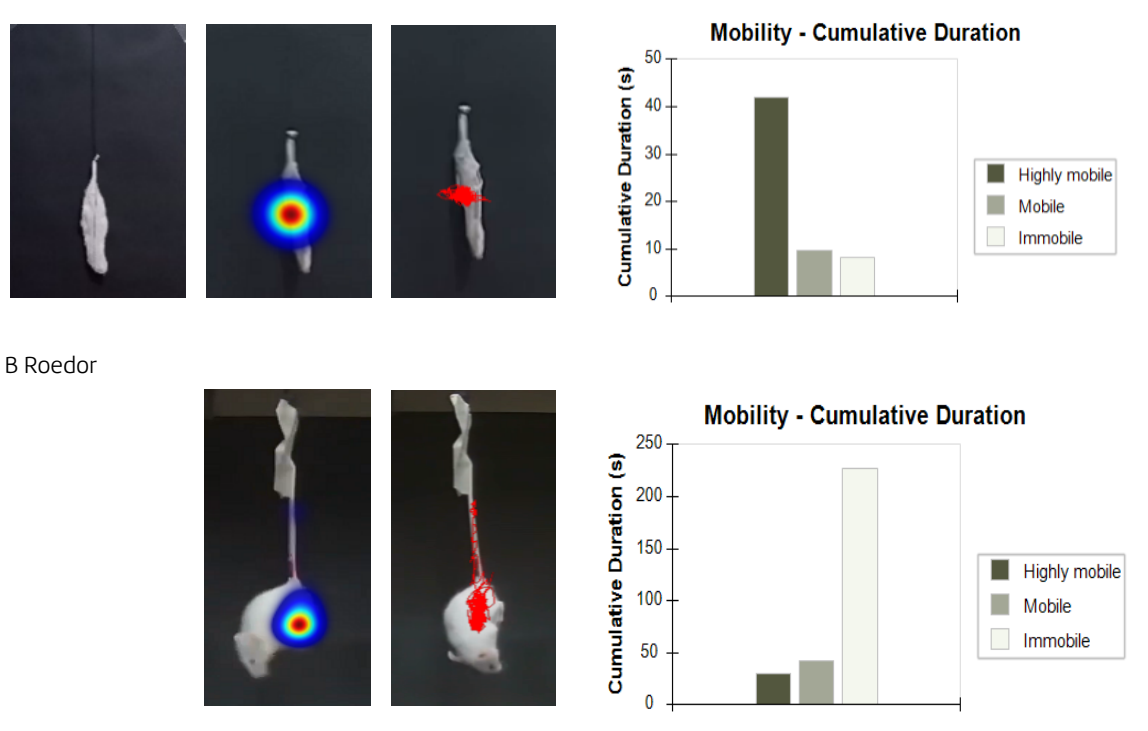

Fig. 13. En A se muestra el diseño de la simulación con un objeto inanimado, el mapa de calor y el tracking del movimiento inducido, así como la cuantificación de dicha movilidad inducida; en B se pueden visualizar las mismas estimaciones y cuantificación pero ahora obtenidas con un roedor.

## Respuesta de sobresalto

El principal resultado en esta prueba fue, además de la configuración del experimento en el software y generar datos y gráficos, el poder registrar cambios bruscos, súbitos, en el movimiento reflejo del roedor, basados únicamente en el análisis del pixelaje a partir de la imagen del video digital, una capacidad que no se describe para este programa. De esta manera se obtuvieron cuantificaciones de distancia recorrida (en el movimiento de sobresalto), de su velocidad y de la aceleración.

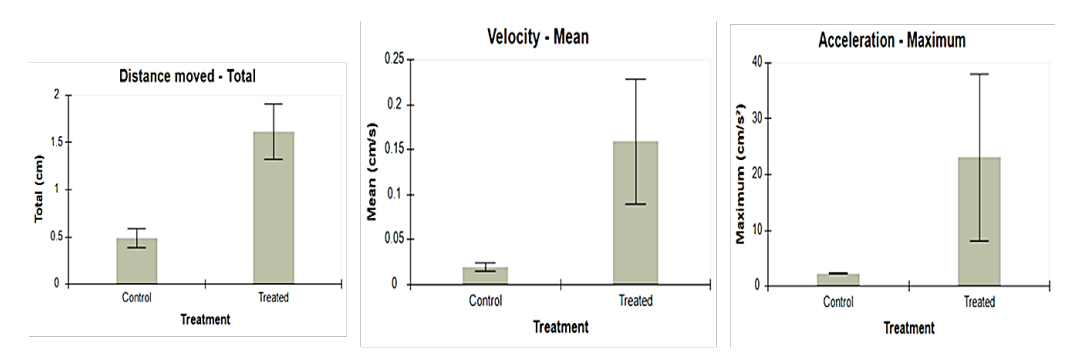

Fig. 14. Distancia, velocidad y aceleración obtenidas con la simulación, puede apreciarse que podemos cuantificar y comparar con precisión las diferencias que podrían presentarse bajo diferentes condiciones de tratamiento.

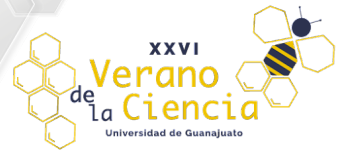

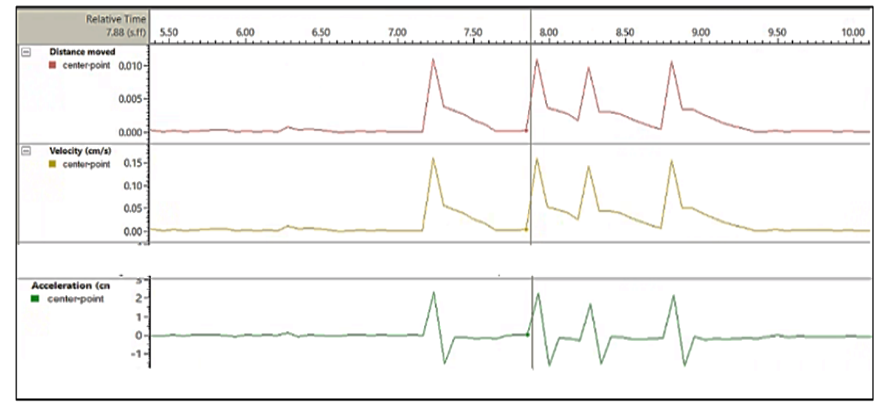

Fig. 15. Usando la simulación, pueden detectarse variaciones breves en el movimiento, usando el análisis del pixelaje del contorno del objeto inanimado.

En dos experimentos empleando dos ratones, se generaron diez vídeos que incluían cinco "controles", en lapsos de 10 segundos, donde el roedor se encontraba en estado de latencia, sin movimiento y dos "tratados" que incluían a roedores con movimiento causado por un estímulo auditivo denominado pulso, en la que se muestra la distancia, velocidad y aceleración en cada uno de los casos (Fig. 17).

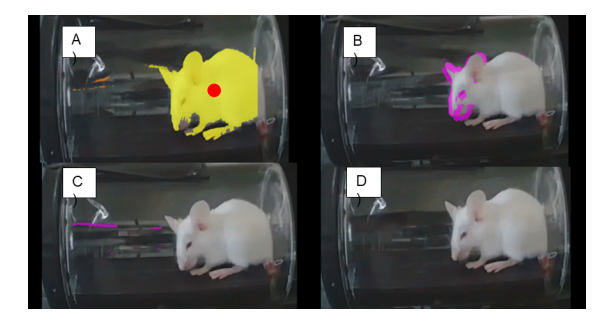

Figura 16. A) Detección del ratón indicado por una coloración amarilla, se observa un punto rojo como referencia para la detección de movimiento. B) Detección mediante pixeles en color morado, del movimiento del ratón al recibir el pulso. C) Detección errónea por brillos dando falsos movimientos. D) Estado de latencia sin movimiento y por tanto no hay coloración morada en pixeles.

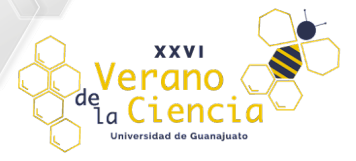

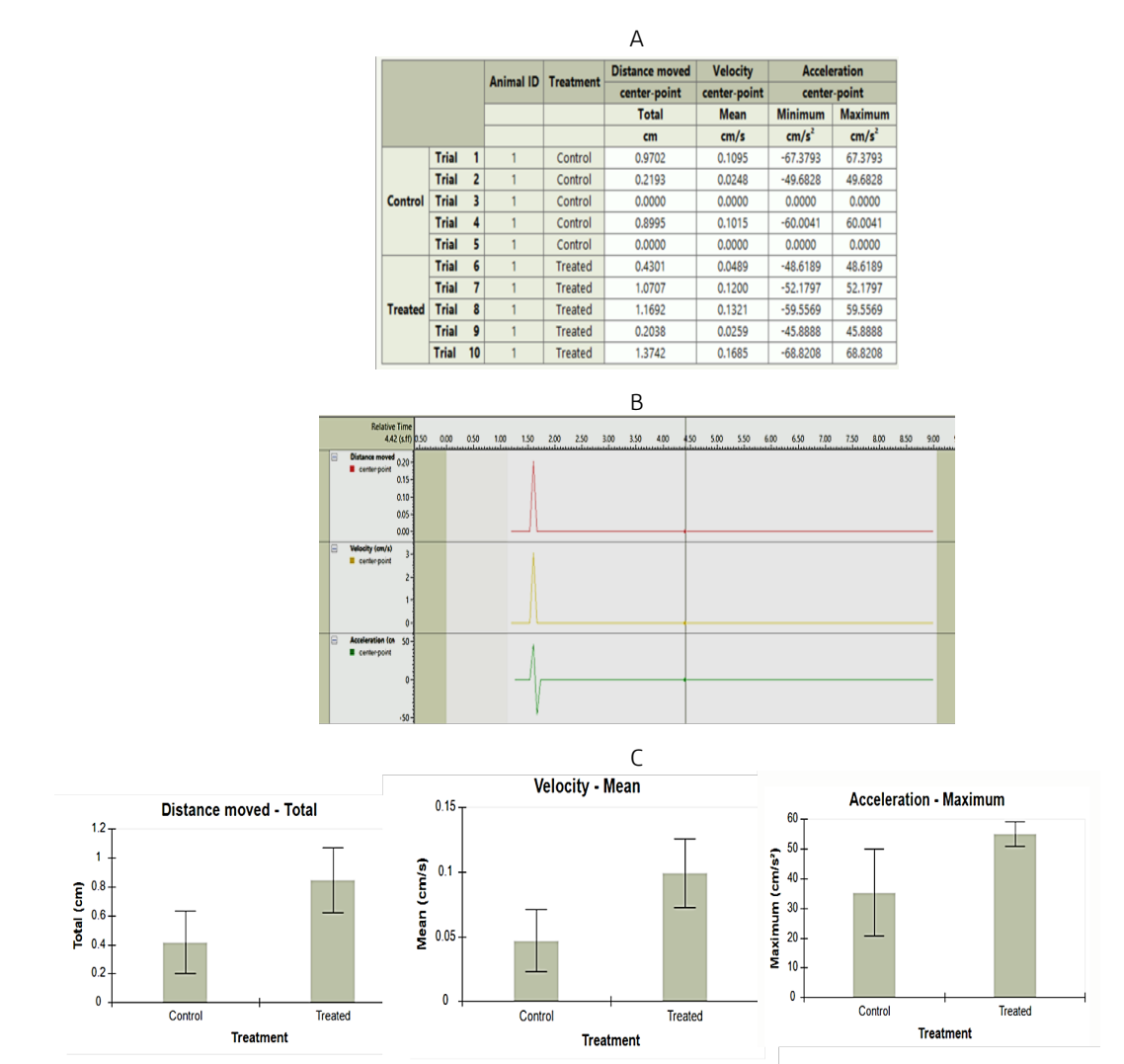

Fig. 17. A, valores registrados de distancia, velocidad y aceleración mínima y máxima en las condiciones basales sin sobresalto ("controles") y de la respuesta de sobresalto durante el estímulo acústico ("tratados"); B, perfil temporal del movimiento promedio del roedor, la línea plana indica el movimiento basal del roedor, los picos representan cambios súbitos y rápidos, identificándose la extensión del movimiento o distancia, su velocidad y aceleración; C, resultados de la tabla representados en gráficos que se generan automáticamente, que permiten una comparación más clara entre las dos condiciones, de las variables que se describen (C).

## Laberinto de Barnes

Se fabricó la arena, de acrílico, de 9 mm de grosor, pintada de negro y con 20 hoyos, tal como se describe en algunos estudios. También se logró configurar el experimento en el software Ethovision y con ello realizar la evaluación de varios animales. El análisis de los videos permitió obtener una serie de mediciones de la velocidad y de la distancia recorrida, así como el trazado de la trayectoria e imágenes de los sitios más frecuentemente visitados por el ratón.

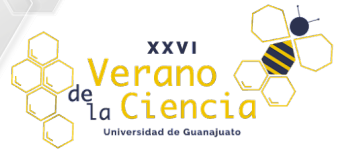

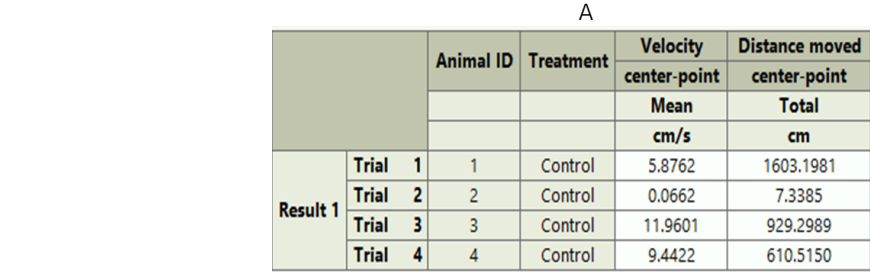

B C

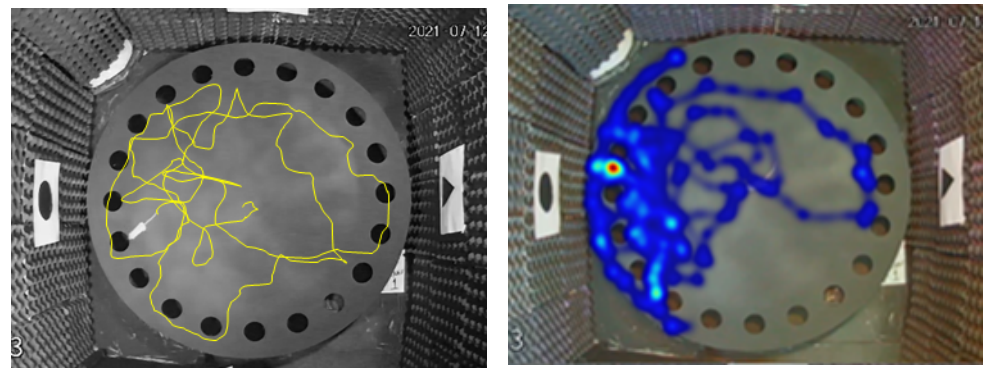

Fig. 18. Cuantificación del promedio de las variables distancia y velocidad (A), así como ejemplos de trayectoria o tracking del recorrido del roedor (B) y ejemplo del mapa de calor (C), los sitios con colores cálidos son aquellos donde el animal permaneció mayor tiempo durante la prueba.

# Discusión

En este trabajo se pusieron a punto varias pruebas para evaluar el comportamiento en roedores, particularmente de conductas que se ha observado que los humanos presentan ante estímulos estresantes, en estados depresivos, en problemas para interpretar la realidad y en alteraciones de la memoria. Fueron modeladas usando simulaciones con objetos inanimados que resultaron de gran utilidad ante la dificultad de acceder a las instalaciones del laboratorio, y que gracias a los artículos revisados permitió diseñar ambientes, protocolos y aparatos, hasta la realización por parte de los docentes, de varias evaluaciones con organismos. El empleo de los simuladores resultó de gran utilidad, pues además de representar la arena tenían que reflexionar acerca de cómo se movería el objeto inanimado, siendo ellos mismos en esos momentos una representación del sujeto de estudio, favoreciendo la empatía y comprensión de las motivaciones que podrían estar experimentando los animales en tales ambientes y ante los estímulos presentes. De manera especial, pudimos detectar la respuesta de sobresalto mediante el análisis de pixeles en una imagen digital, de lo que hay pocos estudios, y a la fecha ninguno reportando haberlo hecho empleando Ethovision, lo cual representa una ventaja más para los usuarios de este programa comercial.

Por otra parte, el empleo de modelos animales continúa siendo una excelente opción para el estudio de los trastornos mentales, y la evaluación del comportamiento alterado constituye una buena aproximación para entender los procesos psicobiológicos que subyacen a tales enfermedades, de ahí que una mayor exactitud en su medición resulta necesaria. Si bien la información recabada por un observador experto, que requiere usualmente años de entrenamiento continúa siendo válida, el mayor número de variables y su análisis en un menor tiempo son apenas dos de las múltiples razones para que en muchos laboratorios se considere el empleo de métodos automatizados, que de hecho son favoritos de manera particular para un gran número de investigadores, sobre todo para los estudiantes. Otras razones para elegir incorporar una medición automatizada es la precisión de las mediciones, en el orden de milisegundos incluso, pero sobre todo la reproducibilidad, de enorme importancia para la validez de los resultados, y de paso se puede mencionar la diversidad de complementos que contribuyen a la optimización del tiempo, tal es el caso de la generación de tablas de datos, gráficos, y por supuesto los atractivos trackings y mapas de calor descritos, entre otros.

Finalmente, el modelado de las alteraciones mentales es uno de los más grandes retos de los investigadores del comportamiento, ya que a diferencia de otras enfermedades no es suficiente tener un marcador biológico para considerar que existe una similitud con la enfermedad humana, como es el caso de los modelos en roedor de diabetes o hipertensión, ya que en la enfermedad mental se afectan procesos cerebrales superiores, y puede resultar ahora mismo casi imposible acceder, como es el caso de la experiencia subjetiva del sujeto, esto es, no podemos entrevistar a un roedor, pero sí podemos crear ambientes donde presente comportamientos, bastante validados, que son muy

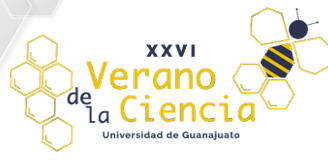

similares a los que se han reportado en pacientes, y de esa manera, indirecta, aproximarnos a los fenómenos bioquímicos, físicos y moleculares que están ocurriendo en el sistema nervioso de tal organismo, los cuales igualmente se ha validado que son similares al humano. Lo anterior nos permitirá finalmente, además de comprender mejor la etiología de la enfermedad, diseñar estrategias de abordaje y tratamiento, acudiendo cada vez menos a estudios en humanos, por lo que estos modelos contribuyen a resguardar los principios éticos de la investigación, y por la misma razón, se hayan creado sus propias normas para el uso y cuidado de los animales empleados en experimentos científicos.

# Conclusión

Se logró obtener los resultados predichos para todas las pruebas, los cuales fueron acordes a lo reportado en la literatura, también, los aparatos, dispositivos y ambientes fueron totalmente funcionales. El abordaje integral empleado ofreció a los participantes una visión general, y en algunos aspectos a un nivel de especialización respetable, de los diferentes momentos del proceso de investigación, por lo que se considera que los objetivos en investigación, educación y divulgación fueron alcanzados. Además, las pruebas puestas a punto serán de gran utilidad al ser parte de un proyecto más general y representar trabajo de rutina en el estudio de la conducta, en este caso los participantes desarrollaron competencias en investigación que suma un elemento diferencial a su formación.

# AGRADECIMIENTOS

1. A la Universidad de Guanajuato, por la Beca del XXVI Verano de la Ciencia 2021 otorgada a alumnos participantes.

3. Rectoría de Campus Celaya-Salvatierra por las facilidades para la ampliación del laboratorio receptor.

# Referencias

- 1. McKinney WT Jr, Bunney WE Jr. Animal model of depression. I. Review of evidence: implications for research. Arch Gen Psychiatry. 1969;21(2):240-8.
- 2. Negrete-Díaz JV, Baltazar-Gaytán E, Bringas ME, Vazquez-Roque RA, Newton S, Aguilar-Alonso P, et al. Neonatal ventral hippocampus lesion induces increase in nitric oxide [NO] levels which is attenuated by subchronic haloperidol treatment. Synapse. 2010;64(12):941–7.
- 3. Handley SL, Mithani S. Effects of alpha-adrenoceptor agonists and antagonists in a maze-exploration model of"fear"-motivated behaviour. Naunyn Schmiedebergs Arch Pharmacol. 1984;327(1):1–5.
- 4. Horii Y, McTaggart I, Kawaguchi M. Testing animal anxiety in rats: Effects of open arm ledges and closed arm<br>arm wall transparency in elevated plus maze test. J Vis Exp [Internet]. 2018;(136). Disponible en: http://dx.doi.org/10.3791/56428
- 5. Bartolucci F. A class of multidimensional IRT models for testing unidimensionality and clustering items. Psychometrika. 2007;72(2):141–57.
- 6. Kraeuter A-K, Guest PC, Sarnyai Z. The elevated plus maze test for measuring anxiety-like behavior in rodents. En: Methods in Molecular Biology. New York, NY: Springer New York; 2019. p. 69–74.
- 7. Castagné V, Moser P, Roux S, Porsolt RD. Rodent models of depression: forced swim and tail suspension behavioral despair tests in rats and mice. Curr Protoc Pharmacol. 2010;Chapter 5(1):Unit 5.8.
- 8. Porsolt RD, Le Pichon M, Jalfre M. Depression: a new animal model sensitive to antidepressant treatments. Nature. 1977;266(5604):730–2.
- 9. Porsolt RD, Bertin A, Jalfre M. Behavioral despair in mice: a primary screening test for antidepressants. Arch Int Pharmacodyn Ther. 1977;229(2):327–36.
- 10. Porsolt RD, Bertin A, Jalfre M. "Behavioural despair" in rats and mice: Strain differences and the effects of imipramine. Eur J Pharmacol. 1978;51(3):291–4.
- 11. Porsolt RD, Anton G, Blavet N, Jalfre M. Behavioural despair in rats: A new model sensitive to antidepressant treatments. Eur J Pharmacol. 1978;47(4):379–91.
- 12. Porsolt, R.D. Behavioral despair. In: S.J. Enna, J.B. Malick and E. Richelson (Eds), Antidepressants: Neurochemical, Behavioral, and Clinical Perspectives. New York: Raven Press 1981. (pp. 121-139)
- 13. Yankelevitch-Yahav R, Franko M, Huly A, Doron R. The forced swim test as a model of depressive-like behavior. J Vis Exp [Internet]. 2015;(97). Disponible en: http://dx.doi.org/10.3791/52587

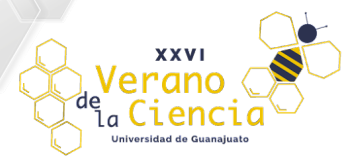

- 14. Steru L, Chermat R, Thierry B, Simon P. The tail suspension test: a new method for screening antidepressants in mice. Psychopharmacology (Berl). 1985;85(3):367–70.
- 15. Can A, Dao DT, Terrillion CE, Piantadosi SC, Bhat S, Gould TD. The tail suspension test. J Vis Exp. 2012;(59):e3769.
- 16. Stukalin Y, Lan A, Einat H. Revisiting the validity of the mouse tail suspension test: Systematic review and meta-analysis of the effects of prototypic antidepressants. Neurosci Biobehav Rev. 2020;112:39–47.
- 17. Alcalá B, Amari K, Camacho A, Castro C, Eblén Zajjur A. Comparación Del Efecto De Nifedipina, Propranolol, Indometacina, Prednisona Y Fluoxetina Sobre La Actividad Motora De Ratas Como Principal Indicador De Depresión A Través De La Prueba De Suspensión De La Cola. Avances en Ciencias de la Salud 2012; 2(1):7-11
- 18. Yeomans JS, Frankland PW. The acoustic startle reflex: neurons and connections. Brain Res Brain Res Rev. 1995;21(3):301–14.
- 19. Pantoni MM, Herrera GM, Van Alstyne KR, Anagnostaras SG. Quantifying the acoustic startle response in mice using standard digital video. Front Behav Neurosci. 2020;14:83.
- 20. Shoji H, Miyakawa T. Relationships between the acoustic startle response and prepulse inhibition in C57BL/6J mice: a large-scale meta-analytic study. Mol Brain [Internet]. 2018;11(1). Disponible en: http://dx.doi.org/10.1186/s13041-018-0382-7
- 21. Grimsley CA, Longenecker RJ, Rosen MJ, Young JW, Grimsley JM, Galazyuk AV. An improved approach to separating startle data from noise. J Neurosci Methods. 2015;253:206–17.
- 22. Lupien S, Mcewen B. The acute effects of corticosteroids on cognition: integration of animal and human model studies. Brain Res Rev. 1997;24(1):1–27.
- 23. Mello PB, Benetti F, Cammarota M, Izquierdo I. Effects of acute and chronic physical exercise and stress on different types of memory in rats. An Acad Bras Cienc. 2008;80(2):301–9.
- 24. Barnes CA. Memory deficits associated with senescence: a neurophysiological and behavioral study in the rat. J Comp Physiol Psychol. 1979;93(1):74–104.
- 25. Bach ME, Hawkins RD, Osman M, Kandel ER, Mayford M. Impairment of spatial but not contextual memory in CaMKII mutant mice with a selective loss of hippocampal ltp in the range of the <sup>θ</sup> frequency. Cell. 1995;81(6):905–15.
- 26. Rosenfeld CS, Ferguson SA. Barnes maze testing strategies with small and large rodent models. J Vis Exp. 2014;(84):e51194.
	- Morris R. Developments of a water-maze procedure for studying spatial learning in the rat. J Neurosci<br>Methods. 1984;11(1):47–60.